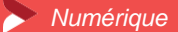

# **Créer et gérer facilement son site internet avec Wordpress**

**5 jours - 35 heures**

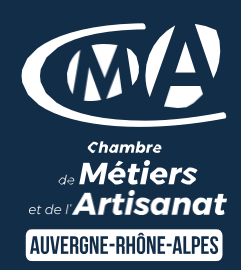

#### **OBJECTIFS ET COMPÉTENCES VISÉES**

- Identifier les étapes de création et de mise à jour d'un site internet (Ciblage marketing, choix graphiques associés, définition des besoins des clients…)
- Concevoir, à partir de l'outil Wordpress, facilement son site internet (création du menu de navigation, de contenus, de liens…)

# **PROGRAMME PROGRAMME**

*Pour optimiser votre participation, il est important d'avoir une réelle connaissance en bureautique de base et de l'utilisation des outils type clavier et souris*

▪ **Découverte et création de la base** - 1 jour

Présentation de Wordpress

Définir ses objectifs à travers le site

Définir son projet (Prise en compte des nouvelles tendances en matière de Graphisme (couleurs, formes ...)) Choix d'un hébergement et installation technique

# **Mise en application pour construire son propre site internet et être**

#### **opérationnel** - 3 jours

Choix du Template et personnalisation (ergonomie) Créer et Organiser des pages web Intégrer des images sur son site et optimiser ses photos Organiser le menu, le rendre optimal Intégrer les obligations réglementaires (RGPD…) Préparation efficace des pages html pour un meilleur référencement

**Optimiser son site - 1 jour** 

Éditorial (Que mettre sur mon site pour le faire vivre ?) Les outils marketing (Comment fidéliser l'internaute ?) Informations sur les outils de suivi (Pour qui, pour quoi ?,….) Référencer son site (toutes les clefs du référencement)

### **MATÉRIEL ET MODALITÉS PÉDAGOGIQUES MATÉRIEL ET MODALITÉS PÉDAGOGIQUES**

- Formation en présentiel
- Vidéo projecteur, paperboard
- Modalités pédagogiques : exercices et mise en situation (à partir des projets des participants)

# **FORMATEUR FORMATEUR**

Nicolas SEGUY (Agence Z),formateur expert numérique. Pour plus d'information sur le profil du formateur, contacter le Pôle Formation Continue

# **MODALITÉS D'ÉVALUATION**

**Mode Evaluation des acquis par le formateur (tour de table et mise en situation)** présentation possible à la certification CMA France [\(RS5159\)](https://www.francecompetences.fr/recherche/rs/5159/) sur la base du référentiel d'évaluation avec des sujets nationaux (cas pratiques, …). Evaluation de satisfaction

# **ACCESSIBILITÉ ACCESSIBILITÉ**

Locaux accessibles aux personnes en situation de handicap. **Aux aux entrarrelation** [auvergnerhonealpes.fr](mailto:Serviceformation.cantal@cma-auvergnerhonealpes.fr) Le service formation vous orientera si nécessaire vers le référent handicap dédié afin d'envisager vos éventuels besoins spécifiques : Convention régionale avec Agefiph / pour plus d'informations voir le contact formation.

# *Mise à jour le 30 octobre 2023*

#### **LES +**

- Etre autonome pour la création et la mise en jour de son site
- Utiliser les dernières techniques de référencement, de promotion et de publicité pour développer et suivre le nombre de visiteurs
- Attirer de nouveaux clients
- Taux de satisfaction : détail sur le site [internet](https://www.cma-auvergnerhonealpes.fr/taux-de-satisfaction-de-reussite-de-nos-formations)

#### **PUBLIC**

- Chef d'entreprise
- **Conjoints**
- Salarié
- Demandeurs d'emploi

### **PRÉREQUIS**

Aucun

**LIEUX / DATES / HORAIRES** CMA du Cantal – Aurillac

Les 18,19 et 20 mars et les 22 et 23 avril 2024

De 8h30 à 12h et de 13h à 16h30

### **TARIF**

1 120 € nets de taxe Formation éligible au CPF.

Prise en charge possible selon votre statut (artisan, salarié, conjoint)

### **DÉLAI D'ACCÈS**

Si le seuil de 3 stagiaires est atteint Inscription possible jusqu'à 3 jours de la date de session/entrée permanente

# **CONTACT**

Service formation Village d'entreprises 14 avenue du Garric – 15000 AURILLAC 04 71 45 65 00 [Serviceformation.cantal@cma-](mailto:Serviceformation.cantal@cma-auvergnerhonealpes.fr)

Siret : 130 027 956 00015 Enregistré sous le numéro 84691788769. Cet enregistrement ne vaut pas agrément de l'Etat.